## **How to Create a Notecard in Second Life Instructions By: SJSU ASIS&T Student Chapter**

## **Creating a Notecard in Second Life Using Viewer 2**

\*(Viewer 2 is preferable for Windows)

- 1. On the top-left menu bar click on the "Me" tab and select "Inventory" from the dropdown menu that appears. The "Inventory" box will appear.
- 2. Right click the "Notecards" folder and select "New Notecard" from the dropdown menu that appears.
- 3. Type what you want in the description and body of the notecard, or copy and paste text from your word processing document that you want to use.
- 4. Press the "Save" button at the bottom of the "New Note" box.
- 5. A notecard titled "New Note" appears in the "Notecards" folder.
- 6. Right click the notecard titled "New Note" and select "Rename" from the dropdown menu that appears.
- 7. Type a new name for the notecard.
- 8. When you're finished renaming the notecard, hit the "Enter" button on your keyboard.

## **Creating a Notecard in Second Life Using Phoenix Viewer**

\*(Phoenix Viewer is preferable for Macs)

- 1. On the bottom options menu bar click on "Inventory." The "Inventory" box will appear.
- 2. Click "Create" on the menu bar and select "New Note" from the dropdown menu that appears.
- 3. Type what you want in the note card, or copy and paste text from your word processing document that you want to use.
- 4. Press the "Save" button at the bottom of the "New Note" box.
- 5. A notecard titled "New Note" appears in the "Notecards" folder.
- 6. Right click the notecard titled "New Note" and select "Rename" from the dropdown menu that appears.
- 7. Type a new name for the notecard.
- 8. When you're finished renaming the notecard, hit the "Enter" button on your keyboard.

**Sample Personalized Business Card to Exchange with People You Meet in Second Life**

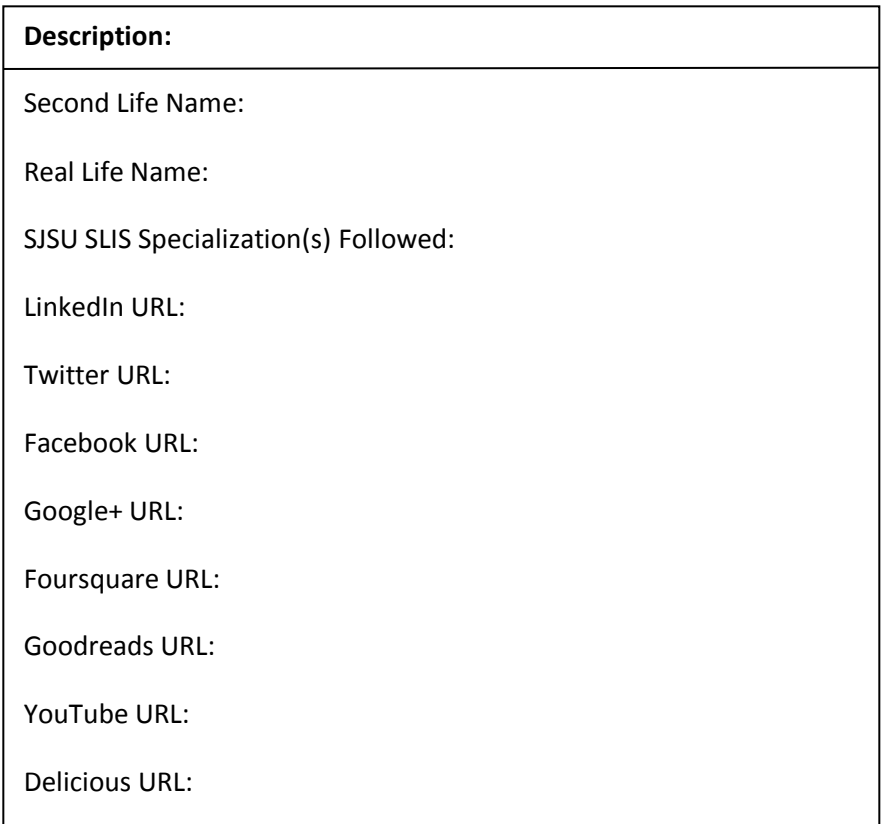

When renaming the notecard titled "New Note," the following is a suggested name to title your notecard: "SL: \*Your Second Life Name\* / RL: \*Your Real Life Name\* Business Card." For example: "SL: Mars Bartholomew / RL: John Smith Business Card."